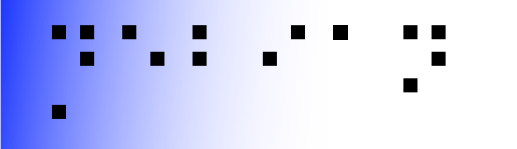

Thanks for maintaining a desktop environment

#### But is it accessible?

Samuel Thibault Slides & stuff on <http://wiki.debian.org/accessibility-maint>

> <http://liberte0.org/> <http://hypra.fr/>

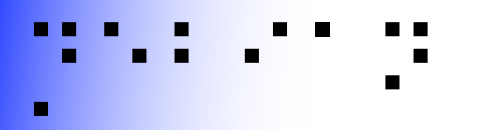

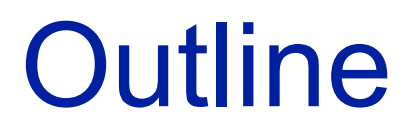

- Introduction to accessibility
- Accessibility stack
- CHECKME list for desktops

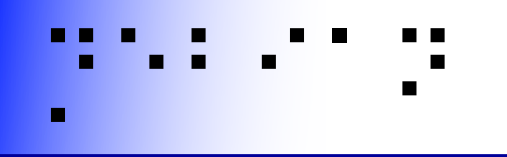

#### Gnuplot

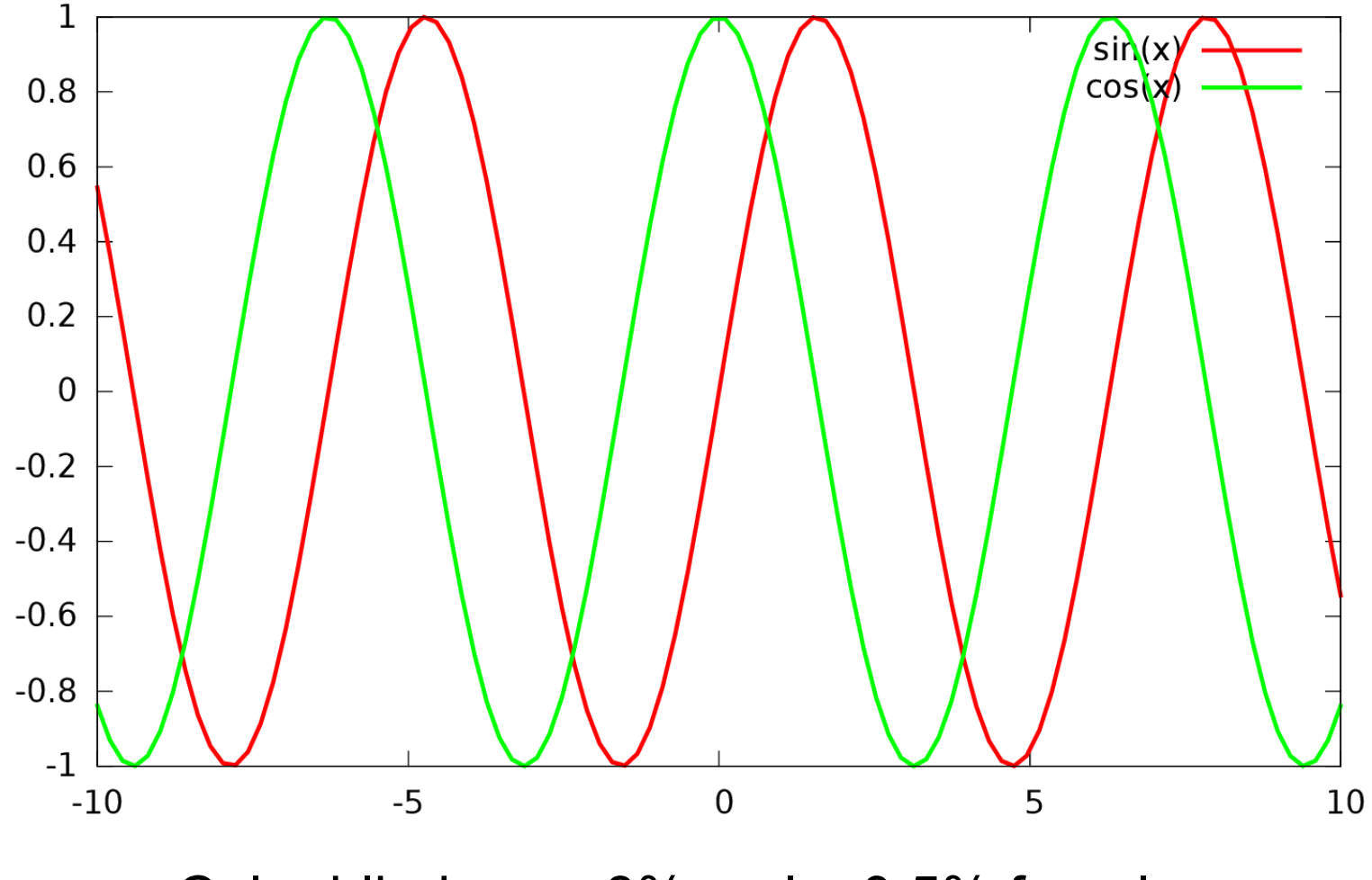

Color blindness: 8% male, 0.5% female

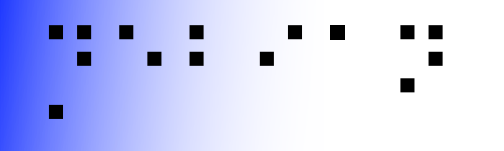

### **Gnuplot 5!!**

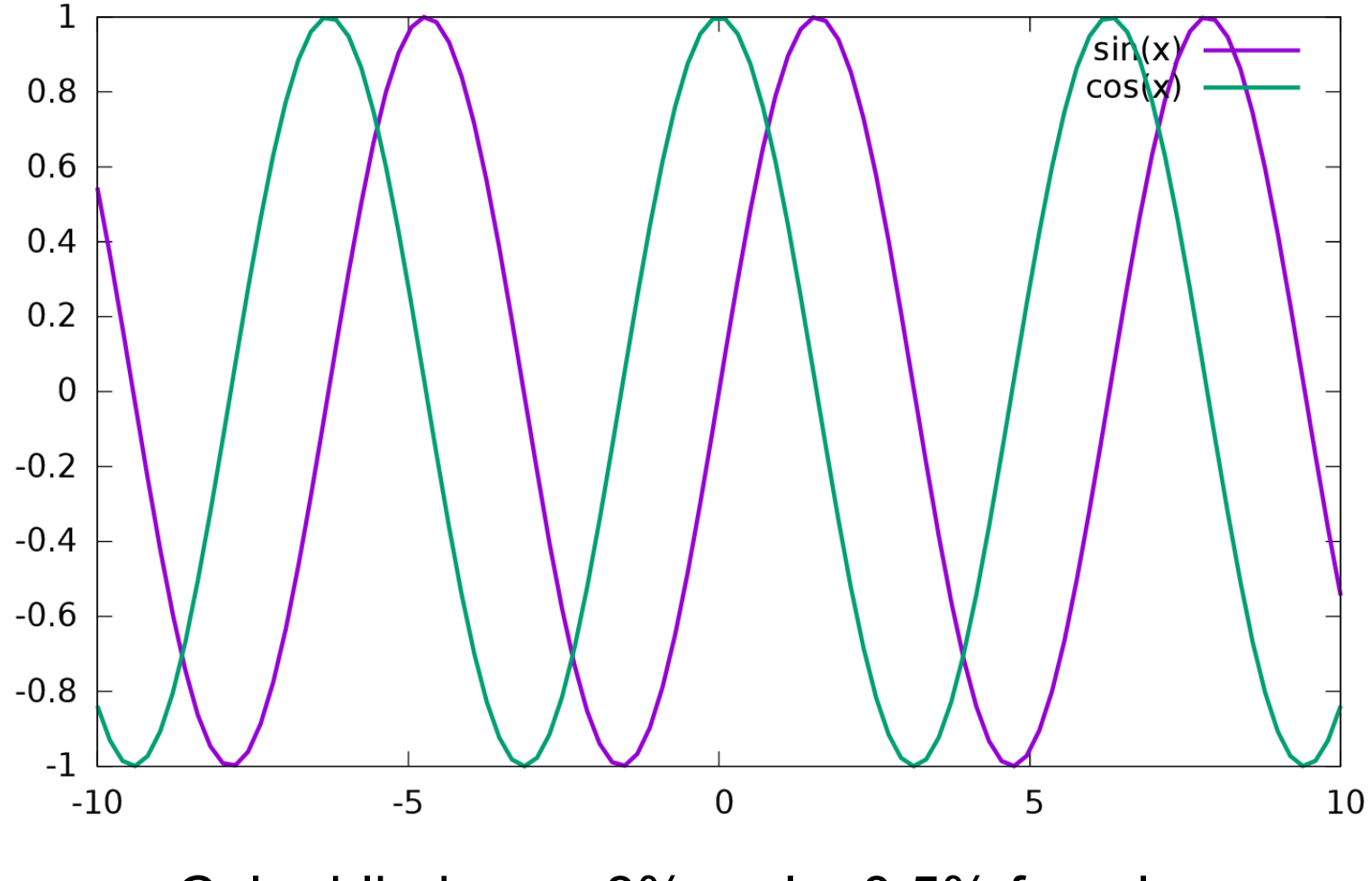

Color blindness: 8% male, 0.5% female

## What is accessibility?

#### AKA a11y

#### Usable by people with specific needs

- Blind
- Low vision
- Deaf
- Colorblind
- One-handed
- Cognition (dyslexia, attention disorder, memory, ...)
- Motor disability (Parkinson, ...)
- Elderly
- See Accessibility HOWTOs

● You

"Handicap" depends on the situation and is not necessarily permanent 10% handicapped – 20% limited

## ⡙⠑⠃⠊⠁⠝ This is all about freedom #0

- *"The freedom to run the program, for any purpose"*
- What about being *able to use* the program?
- RMS said a11y was just a "desirable feature".

– "Desirable" only, really?

• RMS said "this is free software, you can modify it" (freedom #1)

– Can. Not. Happen.

## UNO rights of persons with disabilities

**"Discrimination on the basis of disability" means any distinction, exclusion or restriction on the basis of disability which has the** purpose or **effect of impairing** or nullifying the recognition, enjoyment or **exercise**, on an equal basis with others, **of all human rights and fundamental freedoms** in the political, economic, social, cultural, civil or any other field. It includes all forms of discrimination, **including denial of reasonable accommodation**

⡙⠑⠃⠊⠁⠝

**"Reasonable accommodation" means** necessary and appropriate modification and adjustments **not imposing a disproportionate or undue burden**, where needed in a particular case, to ensure to persons with disabilities the enjoyment or exercise on an equal basis with others of all human rights and fundamental freedoms;

# ⡙⠑⠃⠊⠁⠝ A question of priority

• Should be prioritized

– Just like internationalization

# ⡙⠑⠃⠊⠁⠝ A question of who doing it

• Concerns only a small fraction of population

- Already a hard time using computers...
- Almost nobody with both disabilities and programming skills (and very difficult to work)
- Even fewer people with awareness and programming skills

 $\rightarrow$  "This is free software, you can modify it" can not work.

- Support has to be integrated
	- Distributed among maintainers themselves
	- Not borne by the tiny a11y community

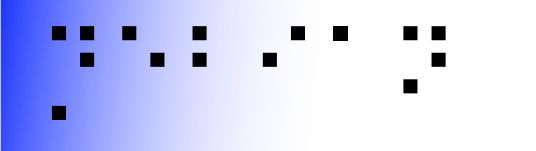

#### Hardware

#### **Hardware**

- Braille input/output
- Speech synthesis
- Joysticks

– Basically replace mouse

• Press button

– On-screen virtual keyboard

• Eye-tracking

● ...

## ⡙⠑⠃⠊⠁⠝ Don't focus on one technology

Even for a given disability, e.g. blindness:

- Braille is not perfect
	- A lot of blind people can't read braille
	- Braille devices are very expensive (several k€)
- Speech synthesis is not perfect
	- Noisy environments
	- Tedious for spelling issues

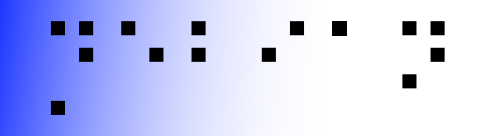

### Piezo braille cell

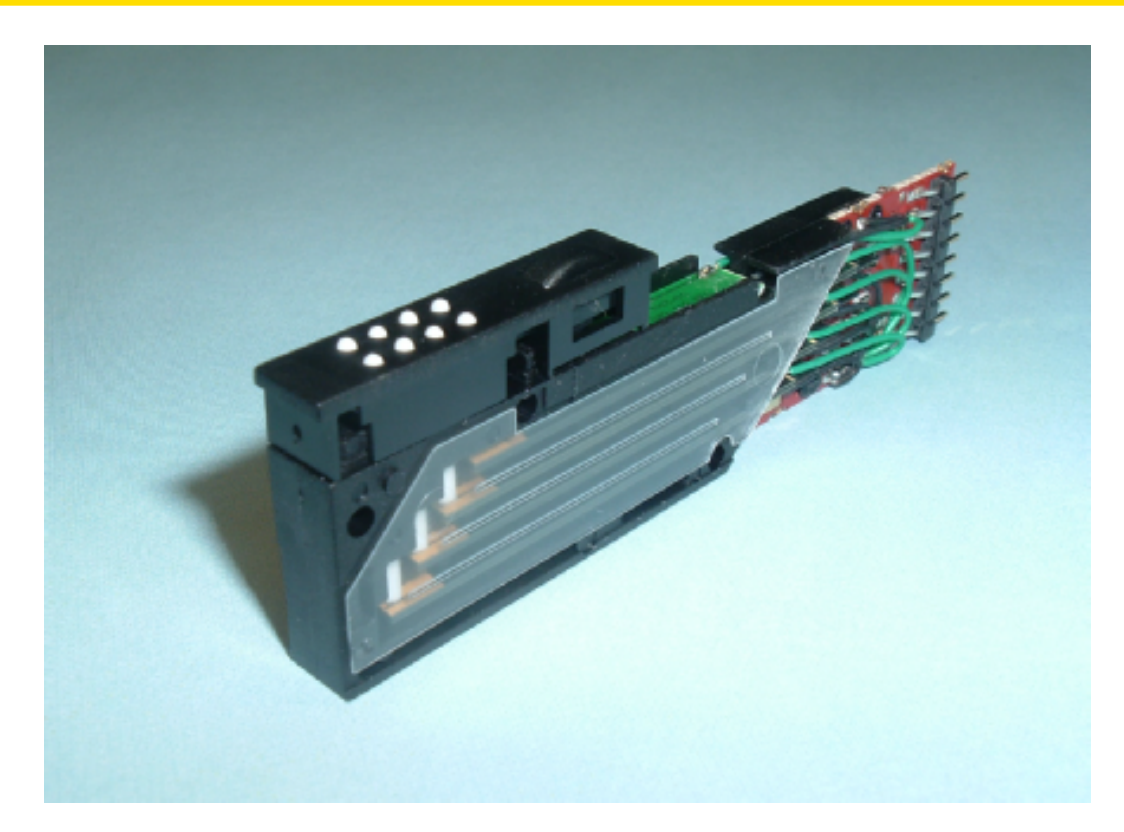

- Usually 8 dots ~= one character
- Piezoelectric effect to move up/down

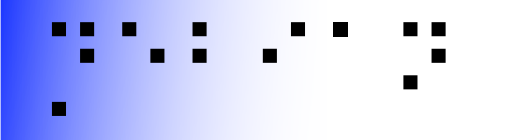

#### Braille devices

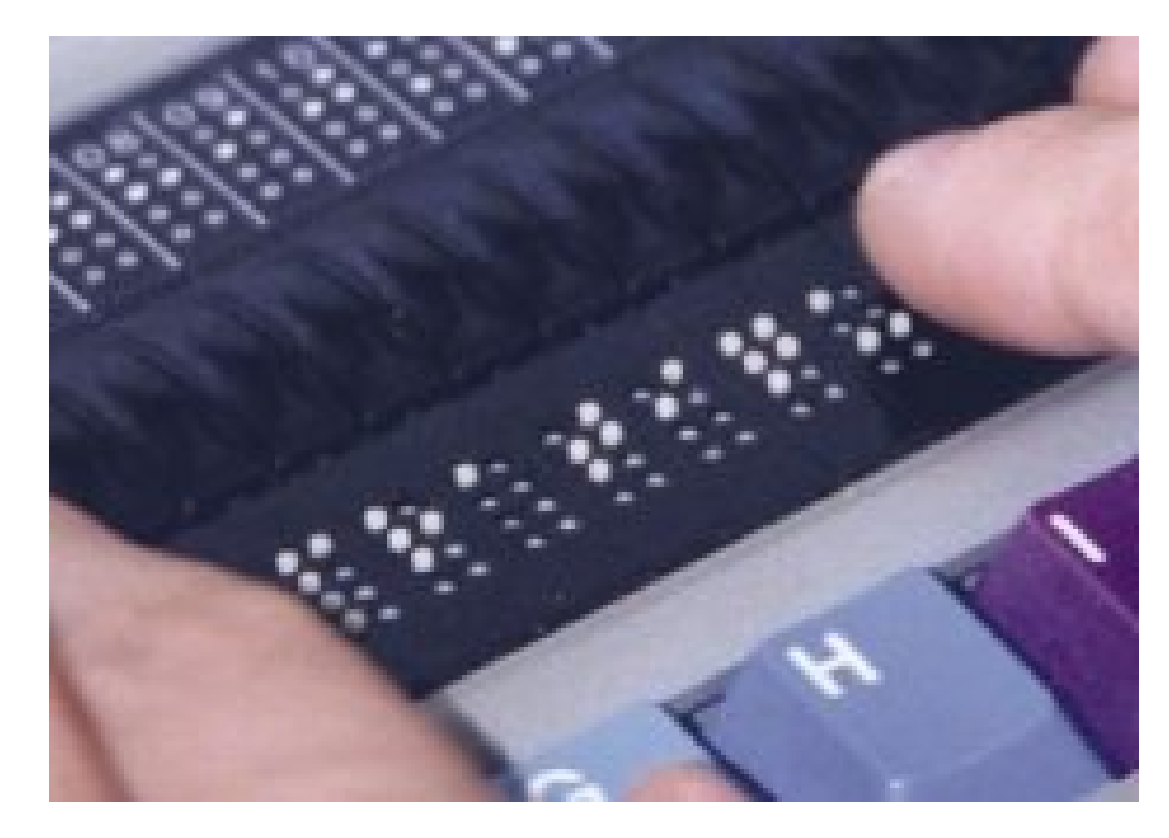

- Serial, USB, bluetooth connection
- 12 / 20 / 40 / 80 cells, price  $\sim$  = 150\*n €

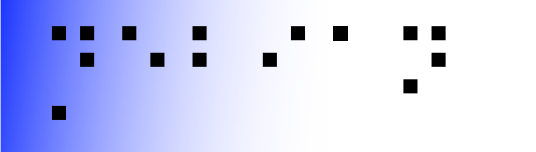

#### Software interfaces

# ⡙⠑⠃⠊⠁⠝Why making GUI accessible?

(when textmode seems so easier to make accessible)

• A lot of stuff is not available in textmode

– e.g. real javascript support

- Business applications
- Non-tech people need to get help from nontech people around

## Dedicated software?

- e.g. edbrowse, a blind-oriented editor/browser
- Generally a bad idea!
	- Oriented to just one disability
	- Lack of manpower
		- e.g. Web browser
			- javascript/flash/table/CSS support?
		- e.g. An office suite
			- MSOffice/OpenOffice compatibility?
	- Disabled & non-disabled working together
		- Better use the same software

**→ Better make existing applications accessible** <sup>22</sup>

## specialized distribution trap

There shouldn't be specialized distributions

⡙⠑⠃⠊⠁⠝

- Accessibility is orthogonal to any other concern
	- It's orthogonal to blends and tasks
	- Users should be able to choose blend&task
- All (music, medecine, teaching, ...) distributions should be accessible
- Specialized distros tend to be specific
- Specialized distros are interesting testbeds, though

### Graal: accessibility everywhere

- Using a computer at the library, the airport, the university practice room, etc.
	- First ask admin to install & configure software?!
	- $\rightarrow$  Installed by default, ready for use

⡙⠑⠃⠊⠁⠝

- Requires very close integration
- E.g. support in Debian Installer

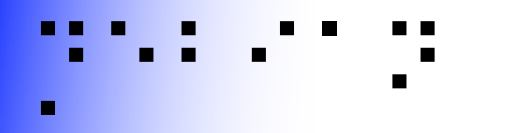

# Design principles

- Same software, made accessible
	- Understand each other, get help, etc.
- Synchronized work
	- Just alternate input/output
	- Being able to work together
- Pervasive
	- Shouldn't have to ask for software installation / configuration

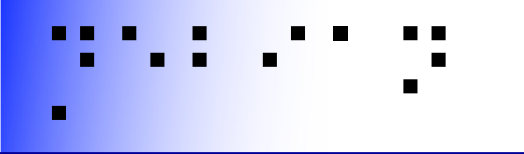

#### Now the real stuff

#### Status, how it works, CHECKME

- Text mode is generally quite well accessible
	- But not so well suited to beginners
- Gnome quite accessible
	- Gnome 3 was however almost a restart-fromscratch
- We're late compared to the Windows world
	- We started less than a dozen years ago
	- They started a couple of decades ago
- We're Stone Age compared to the Apple world
	- Really *good* and *integrated* support

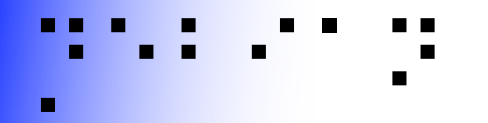

### Generic methodology

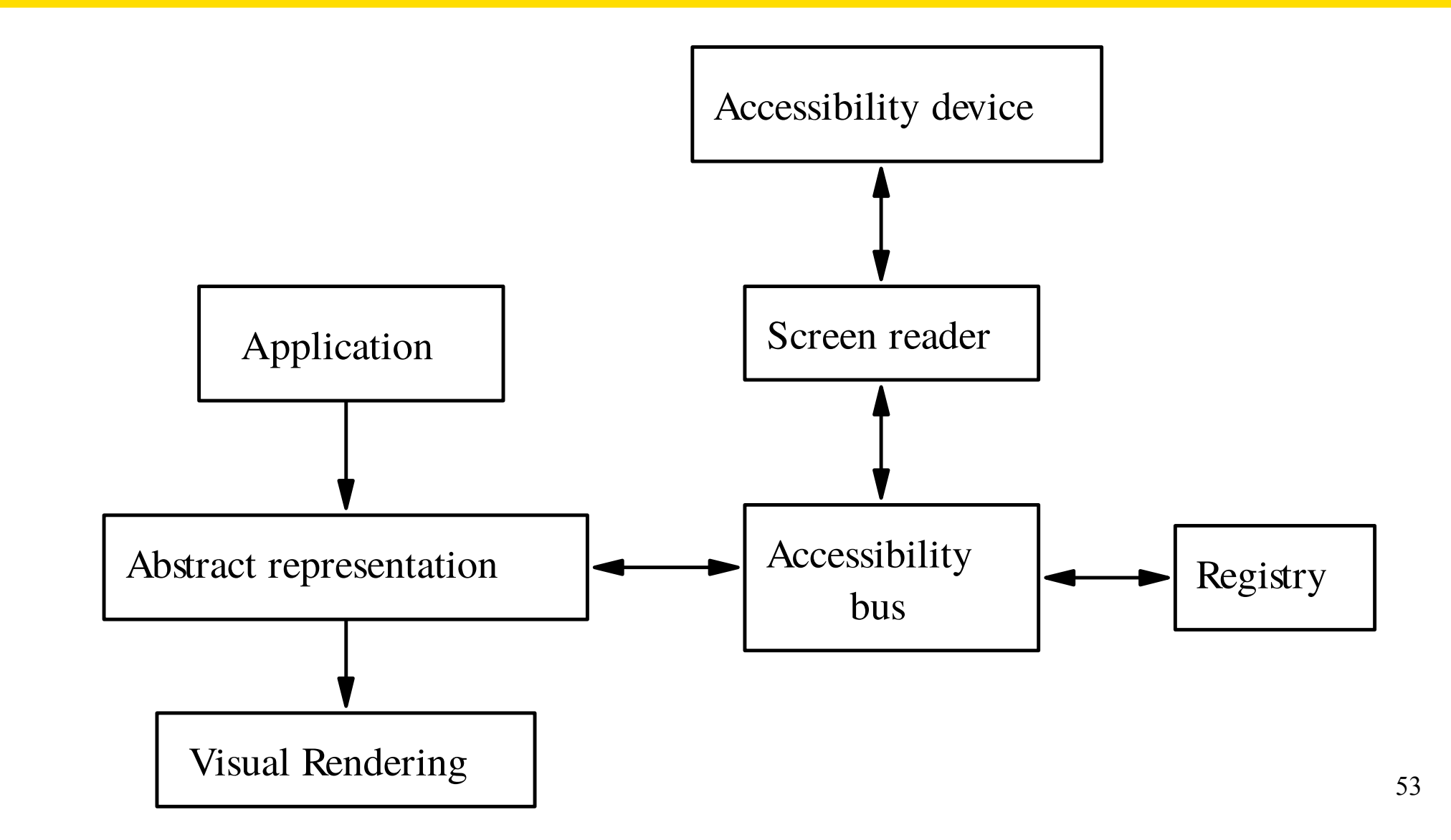

## : X accessibility, AT-SPI RPCs

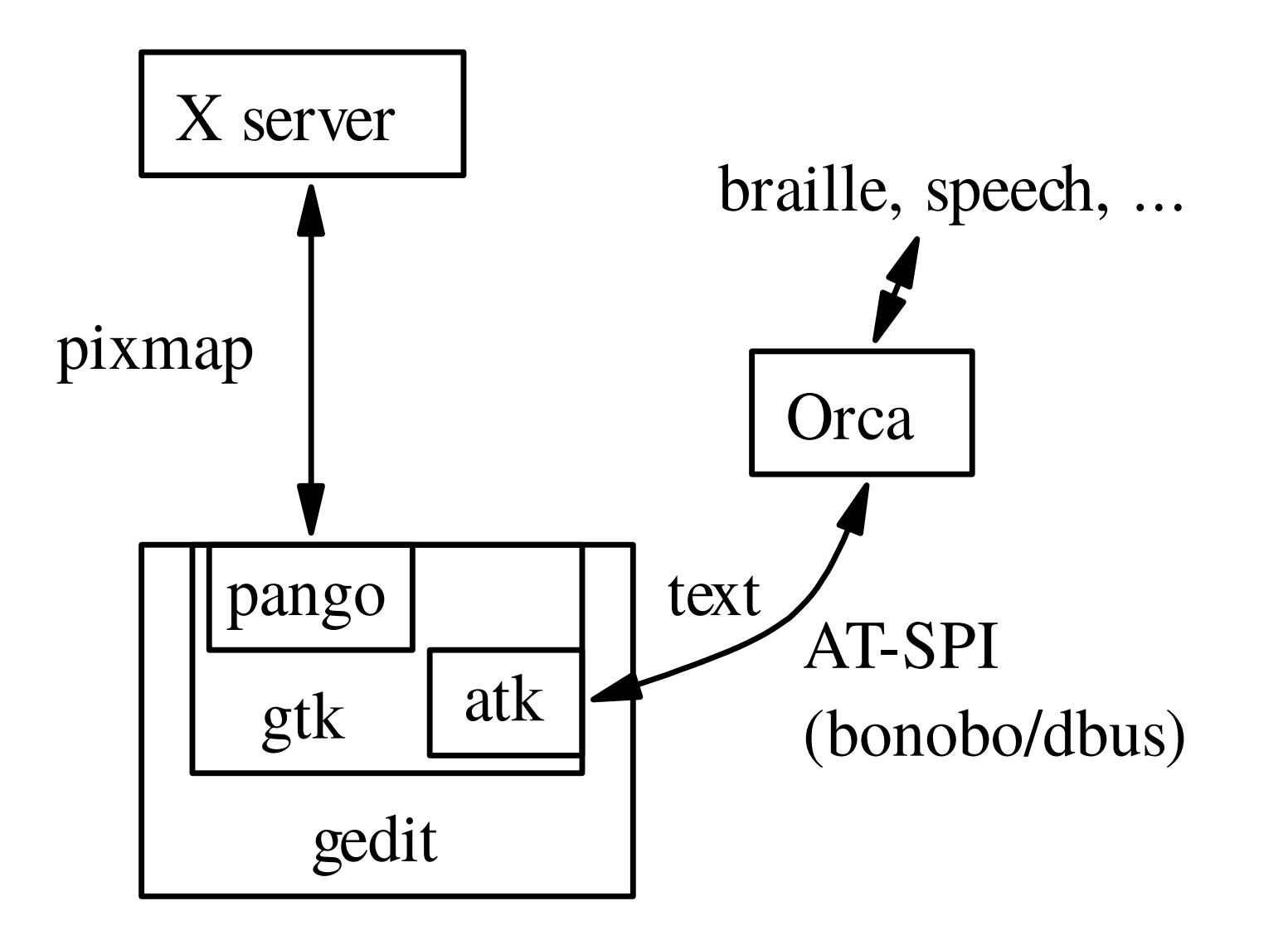

## : X accessibility, AT-SPI RPCs

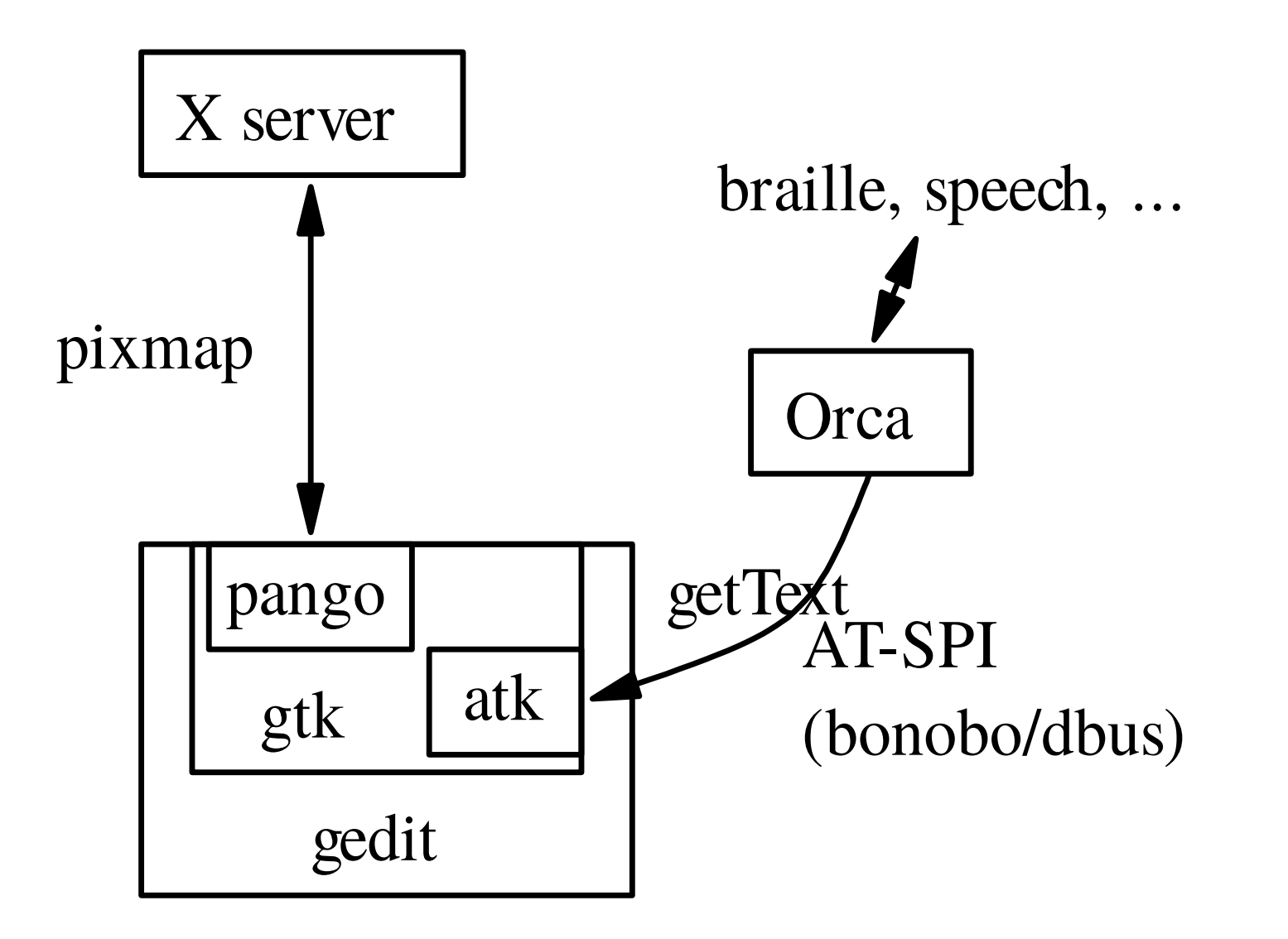

## : X accessibility, AT-SPI RPCs

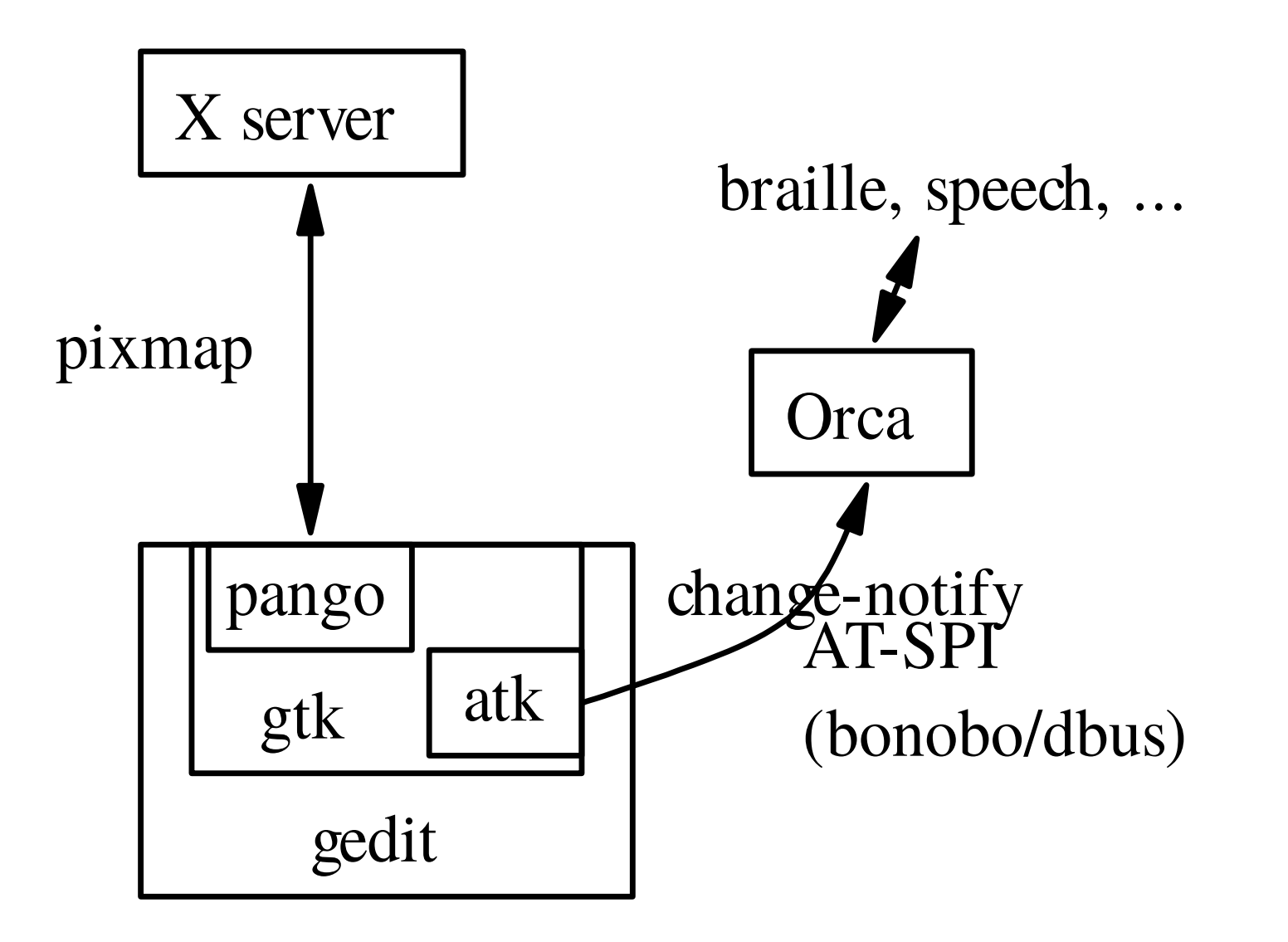

## F X accessibility, AT-SPI RPCs

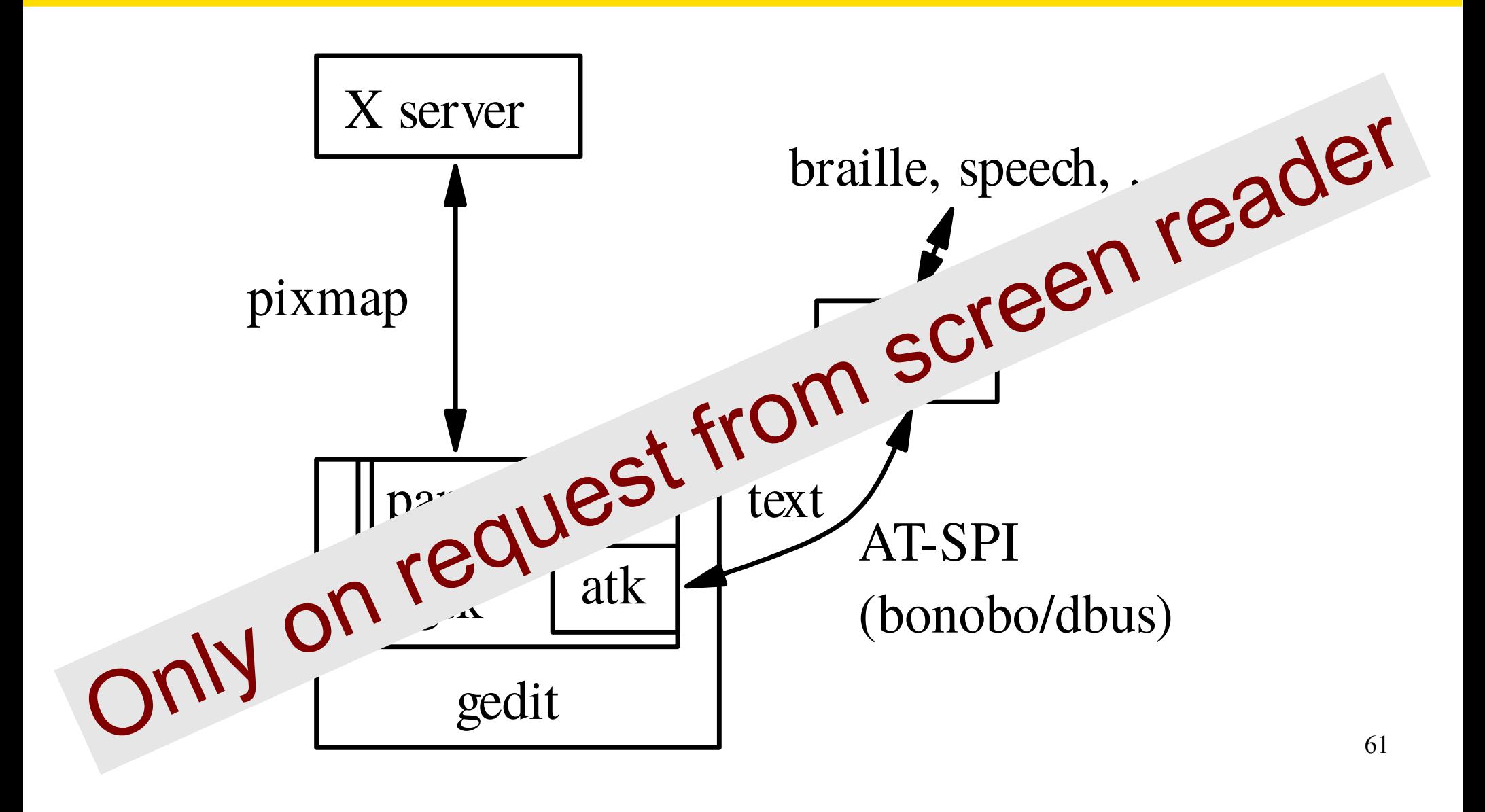

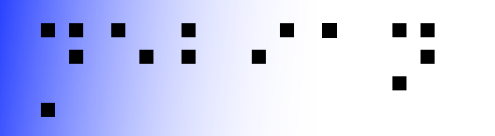

## Abstract representation

- Window
	- Vertical container
		- Menu bar
			- File Menu

 $\bullet$  ……

- Open Menu Item
- Horizontal container

– ...

- Text area
- Ok button

# **Technically** speaking

A lot of applications already *technically* accessible

- Console
- GTK2/3
- KDE-Qt4 sketchy, Qt5 improving
- Mono?
- Acrobat Reader

#### A lot are not

- KDE-Qt3
- Xt
- Self-drawn (e.g. xpdf)

## Debian packages

- britty: braille drivers
- speech-dispatcher: speech drivers
- at-spi2-core: generic server parts of RPCs
- libgail\*, libatk\*: gtk-ish server parts of RPCs
- qt-at-spi: qt4 server part of RPCs
- Integrated in qt5 core
- gnome-orca: screen reader

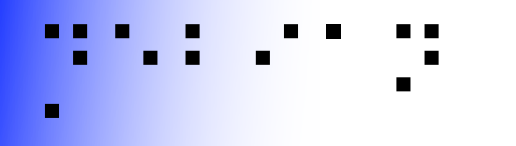

#### So, what do we want to achieve?

## So, what do we want?

At least, accessibility stack working in all desktops

• A matter of a few tests, see coming slides

– Include them in regular regression tests

- Allows to access applications
- I.e. allows "foreign user" use-case
	- E.g. work with the regular user of the desktop
	- May not be convenient, but far better than nothing!!

Be completely accessible

• More involved, see coming slides

## ⡙⠑⠃⠊⠁⠝ Accessibility stack working

Goal: user just has to start orca to get speech

- Means the accessibility stack should be ready
- ATM, not enabled by default with gtk2, qt4 and qt5 applications
- **export GTK\_MODULES=gail:atk-bridge**
- export OT ACCESSIBILITY=1
- **export QT\_LINUX\_ACCESSIBILITY\_ALWAYS\_ON=1**
- BTW, time to change that by default?

– Bugs? Need to get fixed anyway!

# **Testing accessibility stack**

In **both** dm then "joe" user GUI session

• At-spi-bus-launcher and at-spi2-registryd running as proper user (dm then joe)

– /etc/xdg/autostart/at-spi-dbus-bus.desktop

• session dbus gives user's AT-SPI bus address:

dbus-send --session --dest=org.a11y.Bus --print-reply **/org/a11y/bus org.a11y.Bus.GetAddress**

- and **xprop root AT\_SPI\_BUS** returns it
- and toolkits enable their accessibility layer

# **Testing accessibility stack**

See http://wiki.d.o/accessibility-maint

- git clone git://git.debian.org/pkg-a11y/checka11y
- source env.sh
- make check

– Checks gtk2, gtk3, qt4, qt5

- ./troubleshoot
- orca -l sees accessible applications

– e.g. geany, gedit, ...

### ⡙⠑⠃⠊⠁⠝ How will the user start Orca?

#### "foreign user" use-case

- Can just ask the regular user to start Orca
- But shortcut very welcome!
	- E.g. using a computer at a public library
- Gnome settled on super-alt-s
	- How to decide a universal shortcut? See with freedesktop?
- Autostart on plugging USB braille display?

### ⡙⠑⠃⠊⠁⠝ How will the user start Orca?

"regular user" use-case

• Automatic start, easy to enable

– Icon somewhere in the interface

- Must be accessible!!
- Command-line interface for Debian Installer

gconftool-2 --type bool --set **/desktop/gnome/applications/at/screen\_reader\_enabled true**

gsettings set org.gnome.desktop.a11y.applications screen-reader**enabled true**

xfconf-query -c xfce4-session -p StartAssistiveTechnologies

**qdbus org.kde.kaccessibleapp /Adaptor setSpeechEnabled true**

• Add yours?

## Completely accessible

Desktop environment bits needs to be accessible

- Start menu, panel, task switching, ...
- Gtk/Qt: relatively easy for at least basic support
	- Check out orca/accerciser
	- Everything achievable with keyboard
- Self-drawn: has to interface with AT-SPI (through ATK or natively)
- ATM, only gnome and mate are really accessible enough, and xfce and lxde OKish.

– Having more choice always better!

# Graphical applications

- Design your application **without** gui in mind first
	- Logical order, just like CSS  $\odot$
- Use standard widgets
	- e.g. *labeled* text fields
	- Avoid homemade widgets, or else implement atspi yourself for them
	- Always provide alternative textual content for visual content
- Keep it simple!
	- $-$  Not only to make screen reading easier, but to  $\,$   $_{90}$ make life easier for all users too!

# ⡙⠑⠃⠊⠁⠝ Test it yourself! (GUIs)

#### orca -e braille-monitor

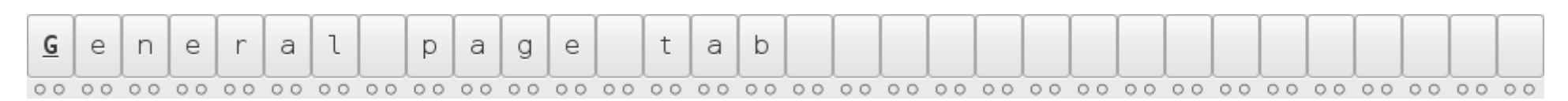

- Then work as usual
- Only using keyboard
- Checking text appears there

#### And crash-test

• Turn on speech, switch off the screen

https://developer.gnome.org/accessibility-devel-guide/stable/<sup>92</sup>

# ⡙⠑⠃⠊⠁⠝ Test it yourself! (GUIs)

#### Accerciser

- Sort of debugger
- Tree of widgets
- Properties

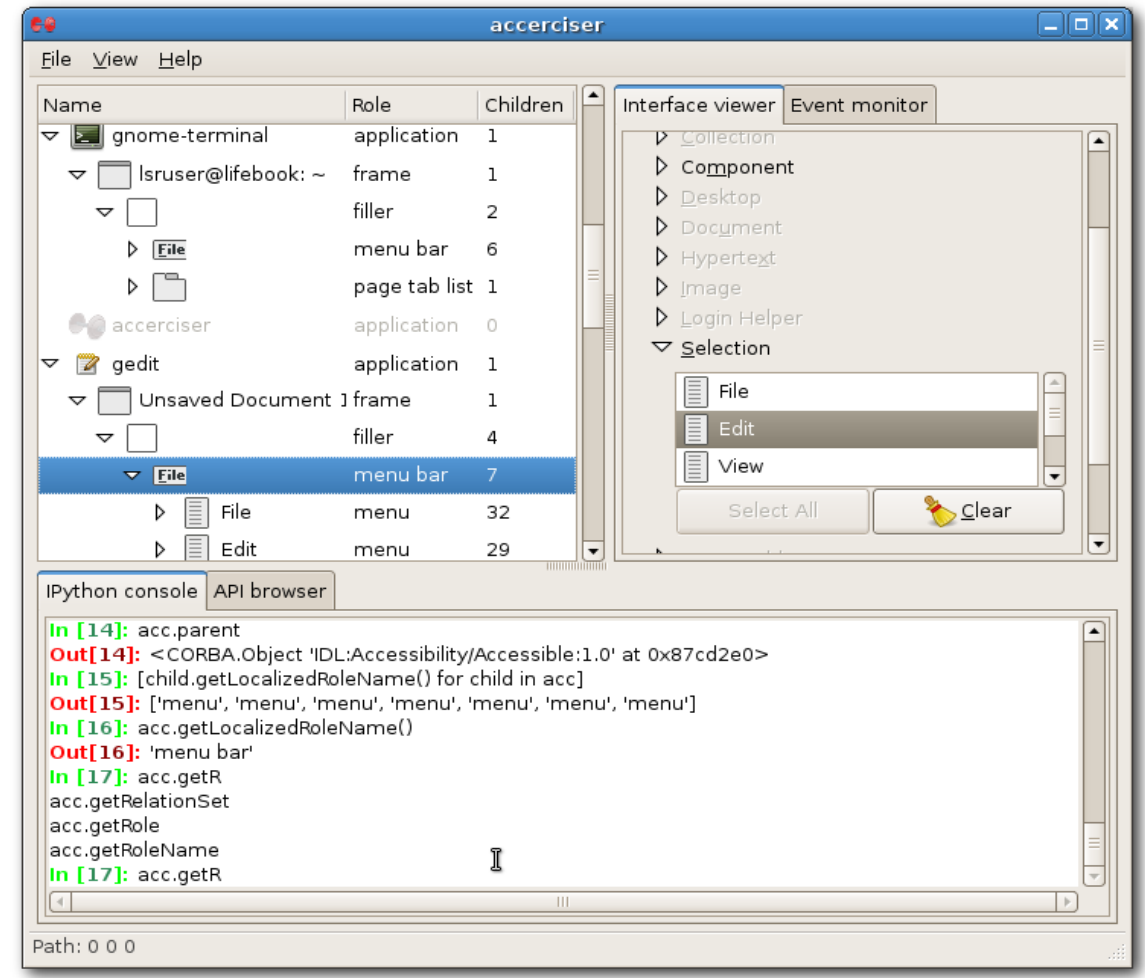

https://developer.gnome.org/accessibility-devel-guide/stable/<sup>93</sup>

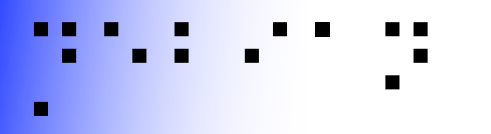

## About bugs

- Take users suggestions into consideration
	- E.g. bracketed links in text web browsers
- Be patient with disabled people
	- It's not easy for them to use your software
	- It's even more difficult for them to explain their problems in an understandable way
		- e.g. "braille doesn't follow"
	- **→ Discuss!**

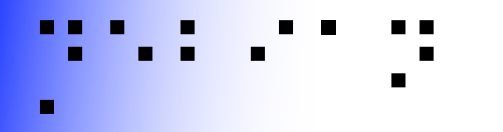

About bugs (2)

- Try to keep in mind their disability and their consequences
	- Yes, blind users don't care that the framebuffer doesn't show up properly!
- You could even contact your local institutes for disabled people, to discuss directly with users

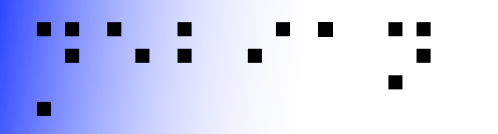

#### **Conclusion**

- Quite a few of your desktop users need accessibility
- In any situation

– Library, practice rooms, etc.

- Please help us making accessibility **mainstream!**
- debian-accessibility@lists.debian.org
- http://wiki.debian.org/accessibility-maint